## **Curriculum: 16-Week Live Machine Learning Course**

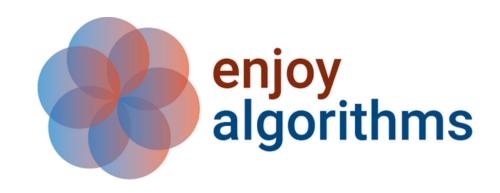

| Week 1       | Introduction                                  |
|--------------|-----------------------------------------------|
| Week 2 - 5   | Fundamentals of machine learning              |
| Week 5 - 7   | Data preprocessing and analysis               |
| Week 7 - 9   | Model building and improvement                |
| Week 9 - 13  | Supervised learning algorithms and projects   |
| Week 13 - 15 | Unsupervised learning algorithms and projects |
| Week 16      | ML model deployment with shareable interface  |

## **Course projects**

- Life expectancy prediction
- Optical character recognition
- Cancer classification
- Recommendation system
- Email spam detection
- Uber surge price calculation
- Sentiment analysis
- PUBG cheater detection
- Personality prediction
- Image compression using PCA

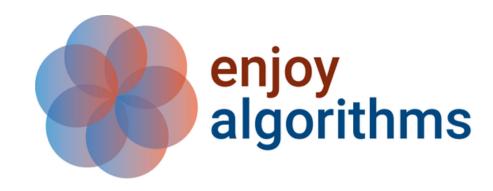

| Week 1: Introduction |                                                                                                    |
|----------------------|----------------------------------------------------------------------------------------------------|
| 1                    | Guidance: Step-wise guidance to start machine learning, Python virtual environment setup for coding.                           |
| 2                    | Introduction to machine learning: Traditional programming vs<br>Machine learning, Artificial intelligence vs Machine learning. |
|                      | Assignments to brush up Python programming.                                                                                    |

| Week 2 - 5: Fundamentals of machine learning                      |                                                                                                    |
|-------------------------------------------------------------------|----------------------------------------------------------------------------------------------------|
| 1                                                                 | Learning: How exactly "machines" learn?                                                                                                  |
| 2                                                                 | Algorithm: Role of optimization algorithm in machine learning,<br>Understanding Gradient Descent.                                        |
| 3                                                                 | <b>Types of Models:</b> Classification of ML models on five different basis, Supervised vs. Unsupervised, Classification vs. Regression. |
| 4                                                                 | Loss Function: Popular loss and cost functions in classification and regression problems.                                                |
| 5                                                                 | <b>Libraries:</b> Discussion on popular Python libraries: Numpy, Pandas, Matplotlib, Seaborn.                                            |
| ML interview question discussions, Assignment on Python libraries |                                                                                                    |

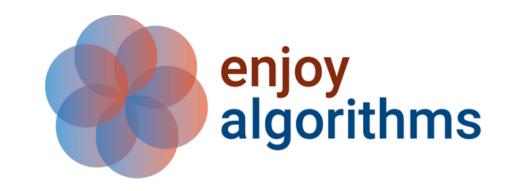

| Week 5 - 7: Handling Structured and Unstructured Data |                                                                                             |
|-------------------------------------------------------|---------------------------------------------------------------------------------------------|
| 1                                                     | Data: Understanding numerical and categorical forms of data.                                |
| 2                                                     | <b>Data Pre-processing:</b> Methods to pre-process data and make it suitable for ML models. |
| 3                                                     | <b>Exploratory Data Analysis:</b> Univariate, Bivariate and Multivariate Analysis.          |
| 4                                                     | Text Data: Pre-processing and Vector encoding methods                                       |
| ML interview questions discussions                    |                                                                                             |
| Assignment on data pre-procssing and analysis         |                                                                                             |

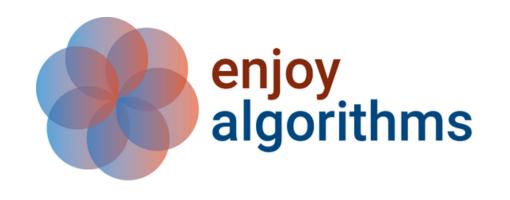

| Week 7 - 9: Developing Model and Improving Performance |                                                                                                    |
|--------------------------------------------------------|----------------------------------------------------------------------------------------------------|
| 1                                                      | Normalization: Mathematical understanding on how scaling/normalizing features help.                                    |
| 2                                                      | Understanding ML Problems: Underfitting and Overfitting problems and their possible cures, Bias vs. Variance Tradeoff. |
| 3                                                      | Coding ML model from Scratch: How to develop a machine learning model without the help of libraries?                   |
| 4                                                      | Scikit-Learn: Discussion on supports provided by Scikit-Learn.                                                         |
| 5                                                      | Project Development Guidance: A general guidance on steps included in ML model development.                            |
| ML interview questions discussions                     |                                                                                                    |
| Assignment on model development and Scikit-Learn       |                                                                                                    |

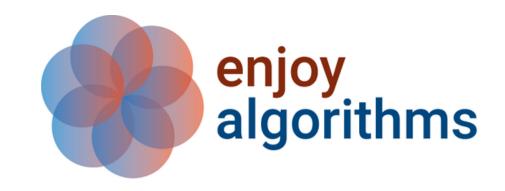

| Week 9 - 13: Supervised Learning Algorithms                   |                                                                                                    |
|---------------------------------------------------------------|----------------------------------------------------------------------------------------------------|
| 1                                                             | Linear and Logistic Regression: Mathematical understanding on how these algorithms learn.                |
| 2                                                             | <b>SVMs:</b> Support vector machines, Hyperplanes, Maximal margin classifiers and understanding kernels. |
| 3                                                             | KNN (K-Nearest Neighbor) and Naive Bayes: Simple and most explainable algorithms in ML                   |
| 4                                                             | <b>Tree Based Algorithms:</b> Decision Trees, Bagging and Boosting Trees, and Random forest algorithms.  |
| 5                                                             | Machine Learning Applications: ML projects discussion on every algorithm.                                |
| ML interview questions discussions and ML project assignments |                                                                                                    |

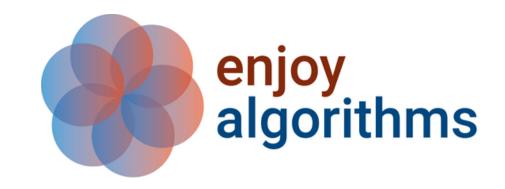

| Week 13 - 15: Unsupervised Learning Algorithms                |                                                                                |
|---------------------------------------------------------------|--------------------------------------------------------------------------------|
| 1                                                             | Clustering: k-means and k-means++ algorithms                                   |
| 2                                                             | <b>Dimensionality-Reduction:</b> Principal component analysis (PCA) algorithm. |
| 3                                                             | <b>Projects:</b> Personality prediction, Image compression mechanism.          |
| ML interview questions discussions and ML project assignments |                                                                                |

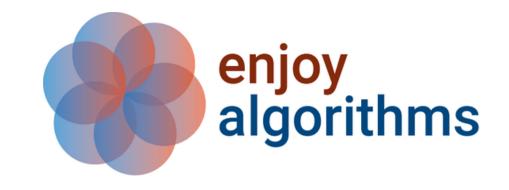

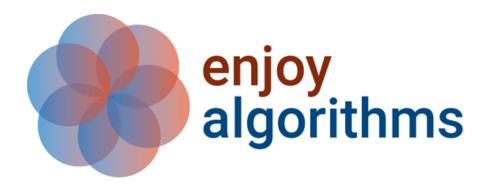

| Week 16: ML Model Deployment                                  |                                                                                                    |
|---------------------------------------------------------------|----------------------------------------------------------------------------------------------------|
| 1                                                             | <b>User Interface in Python:</b> Introduction to Gradio, Developing shareable and simple user-interface.                      |
| 2                                                             | <b>Developing a Web-Application:</b> Create an image compression web-application using PCA algorithm and share it with users. |
| ML interview questions discussions and ML project assignments |                                                                                                    |

If you wish to learn the topics through self-study, you can refer to these books and materials:

- EnjoyAlgorithms self-paced course.
- An introduction to statistical learning with applications in Python.
- Machine intelligence: Demystifying machine learning, Neural networks and Deep learning.
- Research papers on Algorithms like k-means, PCA, SVM and decision trees.
- Math for computer science (MIT Opencourseware)

If you have any query related to curriculum, reach us via contact@enjoyalgorithms.com.

Thank you!

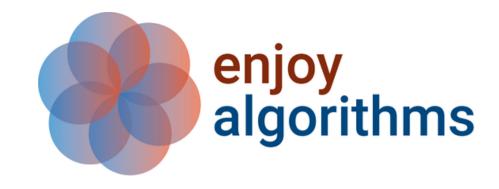